# Proyecto Final de curso

# Qué hace la aplicación:

Aplicación que convierte diferentes divisas, mostrando al usuario el resultado final.

Para ello, hace uso del Servicio Web "Currency Convertor" de la empresa WebserviceX.NET que permite obtener el ratio de conversión entre divisas según el cambio actual.

### Licencia:

Autorizo la difusión del código fuente con fines educativos siempre que se haga referencia al autor bajo los términos generales de la licencia "Academic Free License v.3.0".

### Como lo hace:

El usuario al acceder a la aplicación, tiene la posibilidad de seleccionar las divisas con las que quiere realizar el cambio. Para ello, se ha añadido la posibilidad de seleccionar las diferentes divisas desde 2 spinners.

Tras seleccionar las divisas e introducir el valor deseado a convertir, se lanza la conexión al Servicio Web "Currency Convertor", con las dos divisas seleccionadas anteriormente.Tras obtener la respuesta del Servicio Web (ratio de conversión), se procede a obtener el resultado final, multiplicando el ratio de conversión por el valor introducido por el usuario. El resultado final se muestra en una nueva actividad, donde se puede ver el valor introducido y la divisa actual, además del resultado de la conversión con la divisa final.

# Capturas de Pantalla

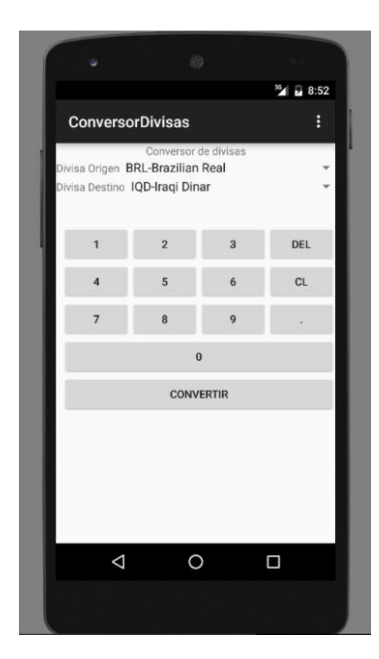